# V. DOWNLOAD

### [Excel Set Value For Entire Column Mac](https://tiurll.com/1ugw83)

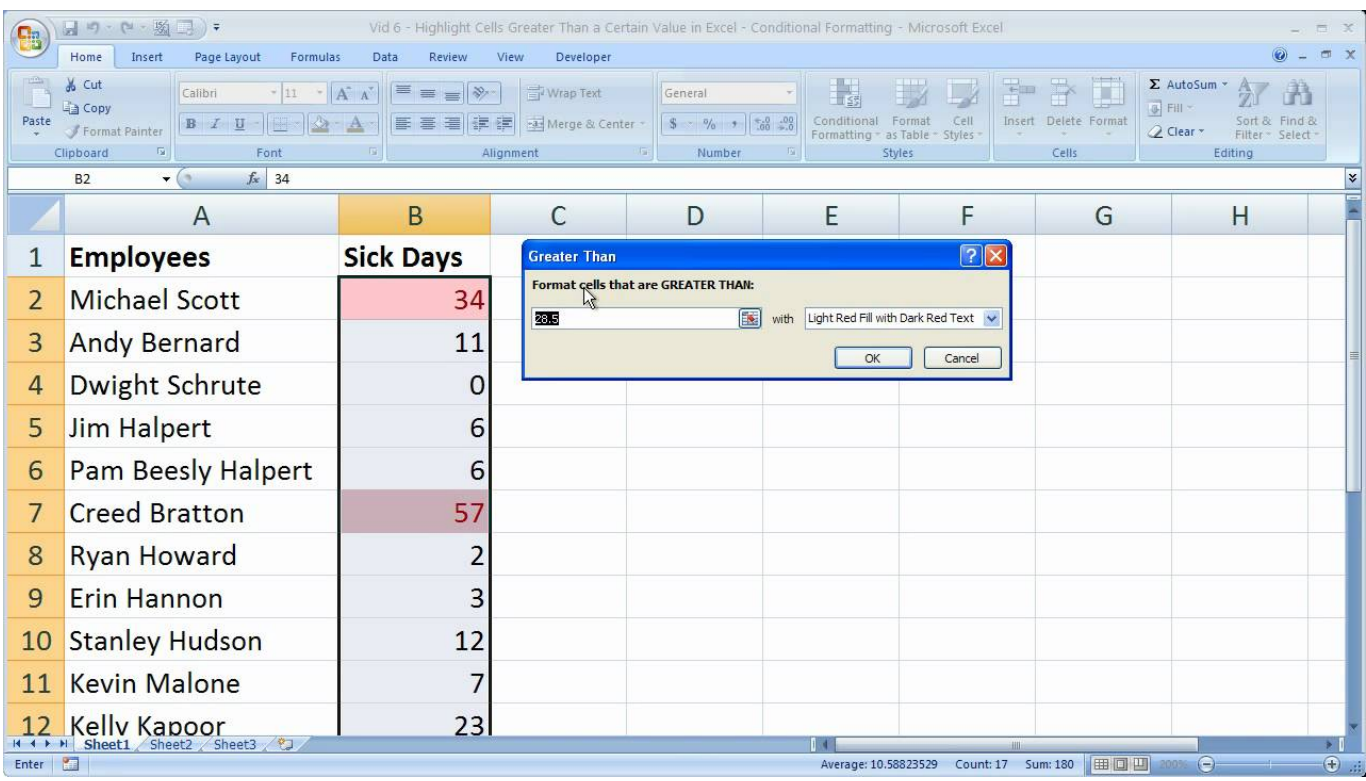

[Excel Set Value For Entire Column Mac](https://tiurll.com/1ugw83)

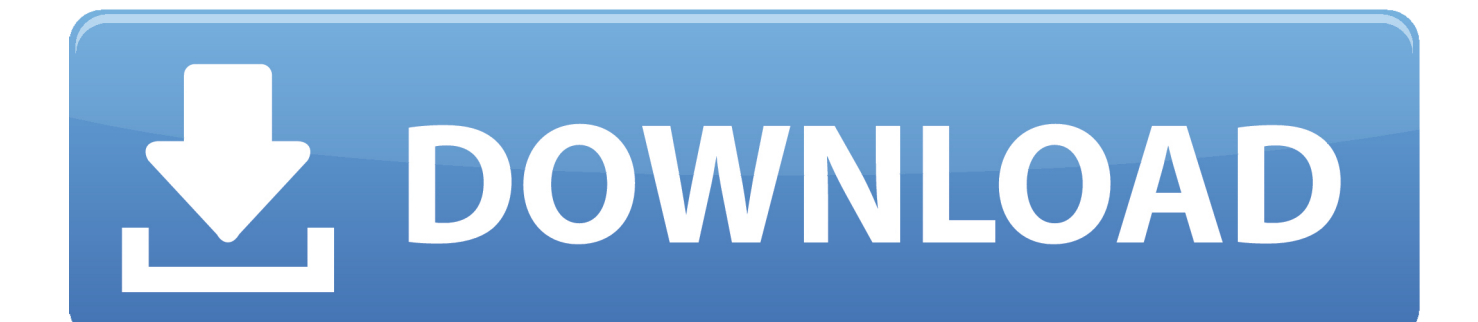

Search for Attachments, Subjects, who you received the e-mail from or who you sent it to along with when it was sent or received.. Please to view CFI's privacy policy This iframe contains the logic required to handle Ajax powered Gravity Forms.. Please to view CFI's privacy policy This iframe contains the logic required to handle Ajax powered Gravity Forms.

- 1. how to fill entire column in excel with same value
- 2. excel conditional formatting entire column based on cell value
- 3. how to compare one value with entire column in excel

You may withdraw your consent at any time In Microsoft Outlook 2016 for Mac or Office for Mac 2011, you receive a 'No Results' message when you try to search for an email message or apply a filter to a folder, and task items are not displayed in the Tasks folder.. Ms excel 2011 for mac create a pivot table How to select multiple cells in excel mac 2011 generated on lbartman.. To save a search as a Smart Folder, on the Search tab, click Save Search, and then enter a name for it under Smart Folders.. Less Calculated columns in Excel tables are a fantastic tool for entering formulas efficiently.

# **how to fill entire column in excel with same value**

how to fill entire column in excel with same value, excel copy value down entire column, excel conditional formatting entire column based on cell value, excel copy value to entire column, how to compare one value with entire column in excel, excel fill entire column with value, excel highlight entire column based on cell value, excel sort entire row by column value, how do i add a value to an entire column in excel, excel conditional format entire row based on column value, excel copy value entire column, excel copy same value entire column, excel change value whole column, excel set value for entire column, excel add value to entire column, excel subtract value from entire column, excel compare one value to entire column, how do i copy a cell value to an entire column in excel [La Rete \[1953\]](https://lisaellis2.doodlekit.com/blog/entry/13905599/la-rete-1953-eliselimar)

\* By submitting your email address, you consent to receive email messages (including discounts and newsletters) regarding Corporate Finance Institute and its products and services and other matters (including the products and services of Corporate Finance Institute's affiliates and other organizations).. An Outlook search includes the file names of attachments but not the text inside attachments.. Notes: If you don't click Close Search, the Search tab remains active Search Within a Message in Outlook 2019, 2016, 2013, and Outlook for Office 365 To find specific text inside an email in Outlook 2019, 2016, 2013, and Outlook for Office 365: Open the email message you want to search.. This request for consent is made by Corporate Finance Institute, 16th Floor, 595 Burrard Street, Vancouver, British Columbia. [Dcr Trv265e Driver For Mac](https://daarochawa.over-blog.com/2021/03/Dcr-Trv265e-Driver-For-Mac.html)

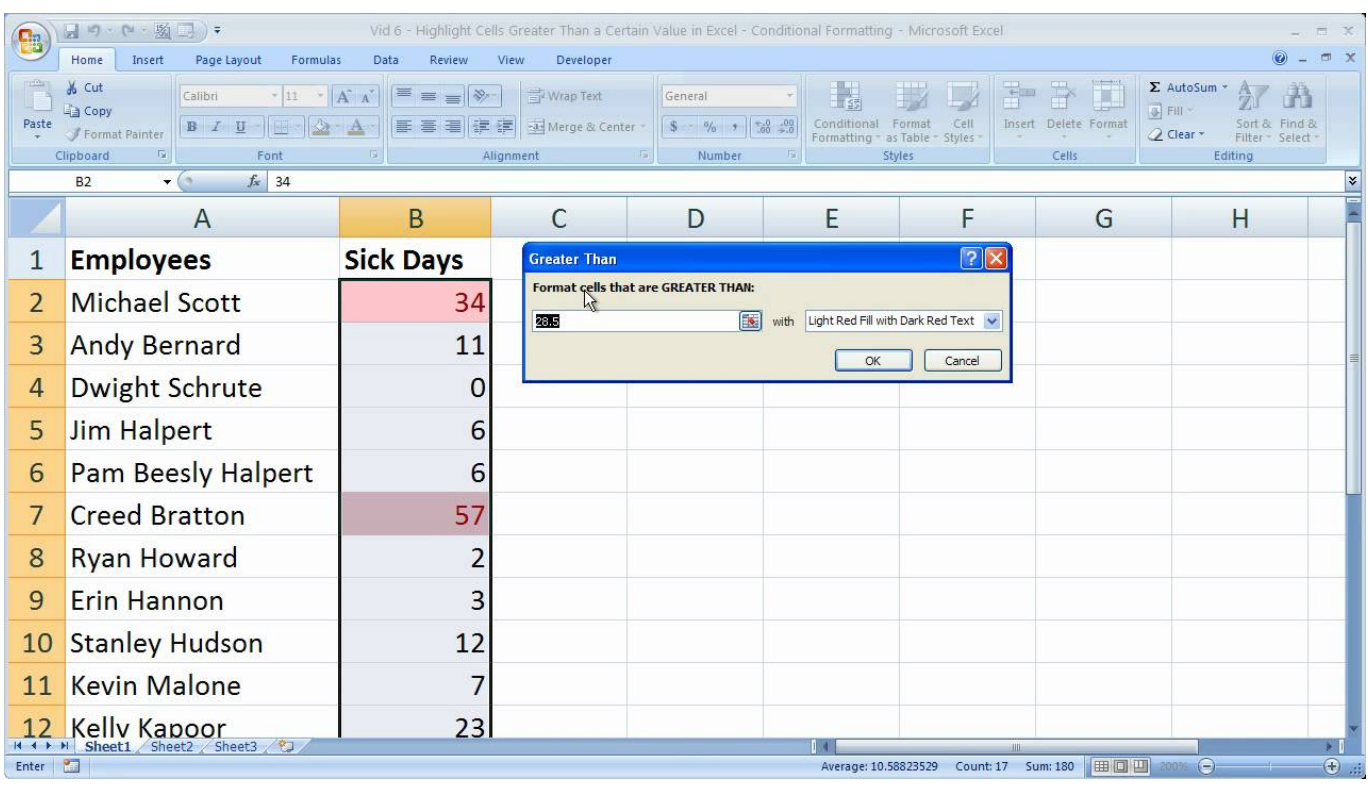

[Игровые Автоматы Скрипт](http://yuijitsuka.tistory.com/2)

# **excel conditional formatting entire column based on cell value**

# [Mac Os X Mountain Lion Iso Image Download](https://samanthajohnson2.doodlekit.com/blog/entry/13905591/mac-os-x-mountain-lion-iso-image-download)

 Excel for Office 365 Excel for Office 365 for Mac Excel 2019 Excel 2016 Excel 2019 for Mac Excel 2013 Excel 2010 Excel 2007 Excel 2016 for Mac Excel for Mac 2011 More.. Microsoft excel how do you make a whole column of numbers How to set the print area in excel 2011 solve your tech. [Free Sftp Client For Mac Download](https://wertlighcaze.amebaownd.com/posts/15723840)

# **how to compare one value with entire column in excel**

### [Driver Whiz Download Free](https://lineupnow.com/event/driver-whiz-download-free)

An Exchange connection provides access your email, calendar, contacts, and tasks in Outlook.. com Show printable version!!! Hide the show \* By submitting your email address, you consent to receive email messages (including discounts and newsletters) regarding Corporate Finance Institute and its products and services and other matters (including the products and services of Corporate Finance Institute's affiliates and other organizations).. How to search for an email address Select Subfolders, All Mailboxes, or All Outlook Items to specify where you want the search to look.. You may withdraw your consent at any time This request for consent is made by Corporate Finance Institute, 16th Floor, 595 Burrard Street, Vancouver, British Columbia.. \* By submitting your email address, you consent to receive email messages (including discounts and newsletters) regarding Corporate Finance Institute and its products and services and other matters (including the products and services of Corporate Finance Institute's affiliates and other organizations). 0041d406d9 [how to convert dxf to pdf on download for android apk](http://yasunenpa.tistory.com/4)

# 0041d406d9

[History Of Modern Design David Raizman Pdf Download](https://hub.docker.com/r/inidertruc/history-of-modern-design-david-raizman-pdf-download)